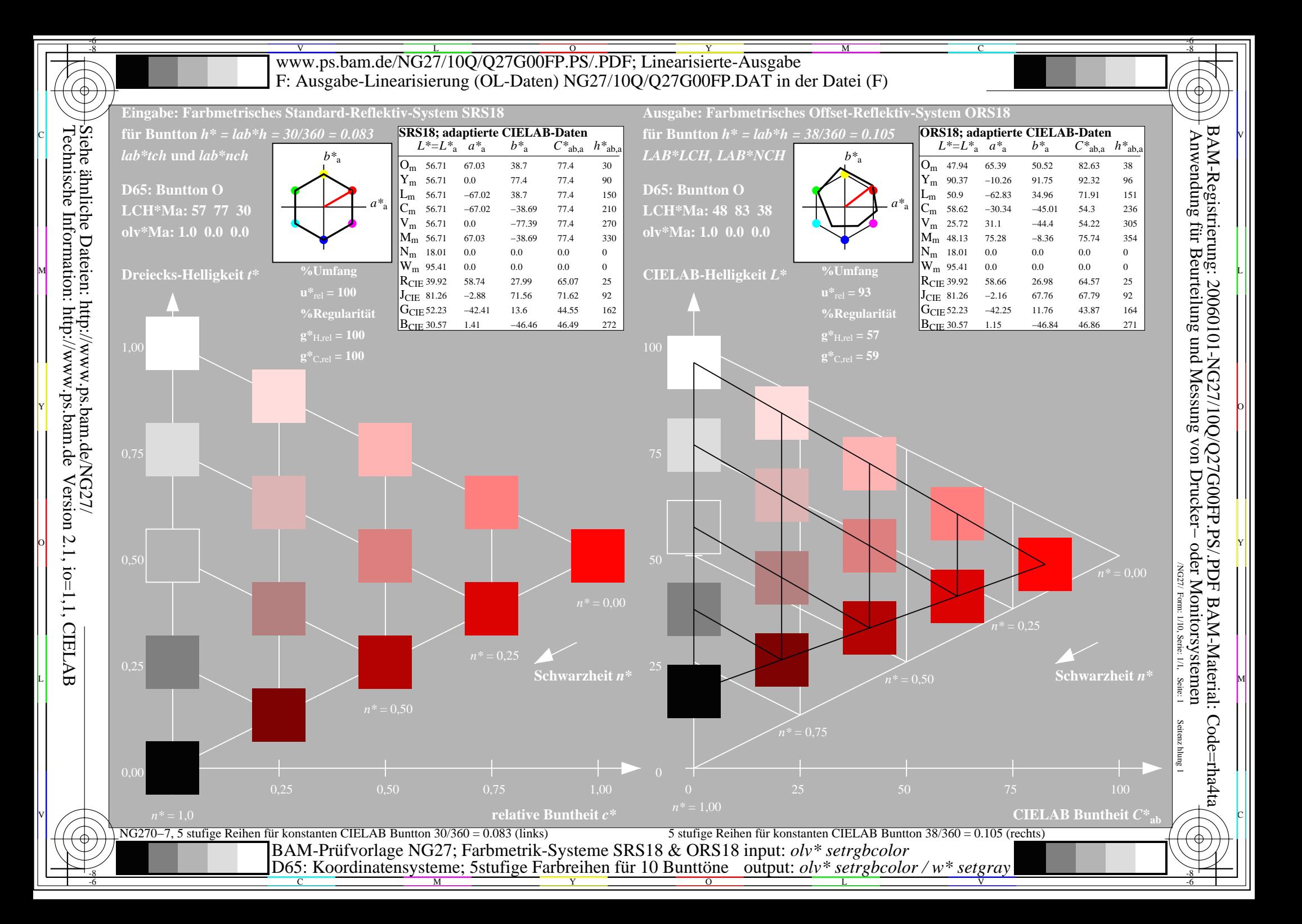

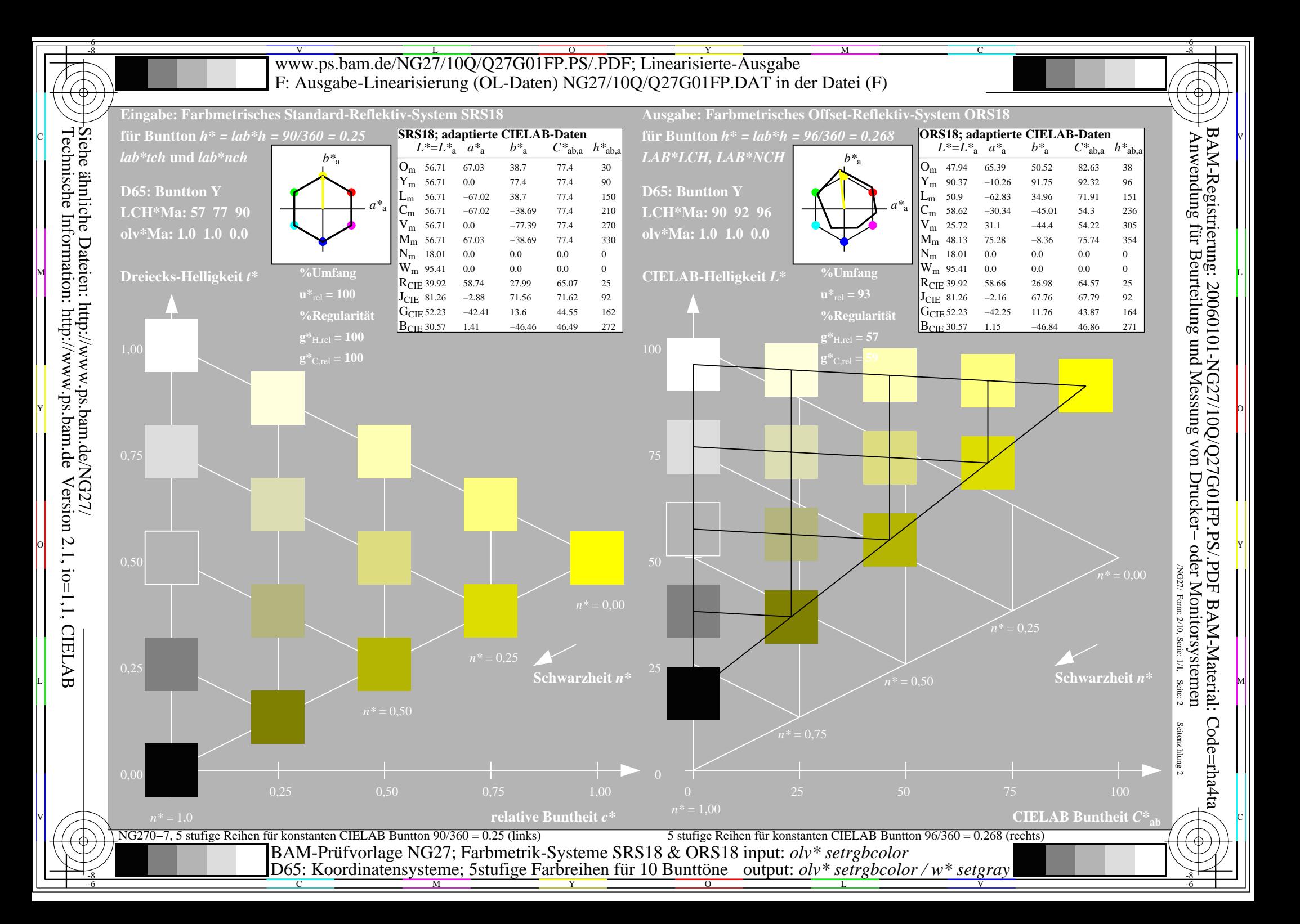

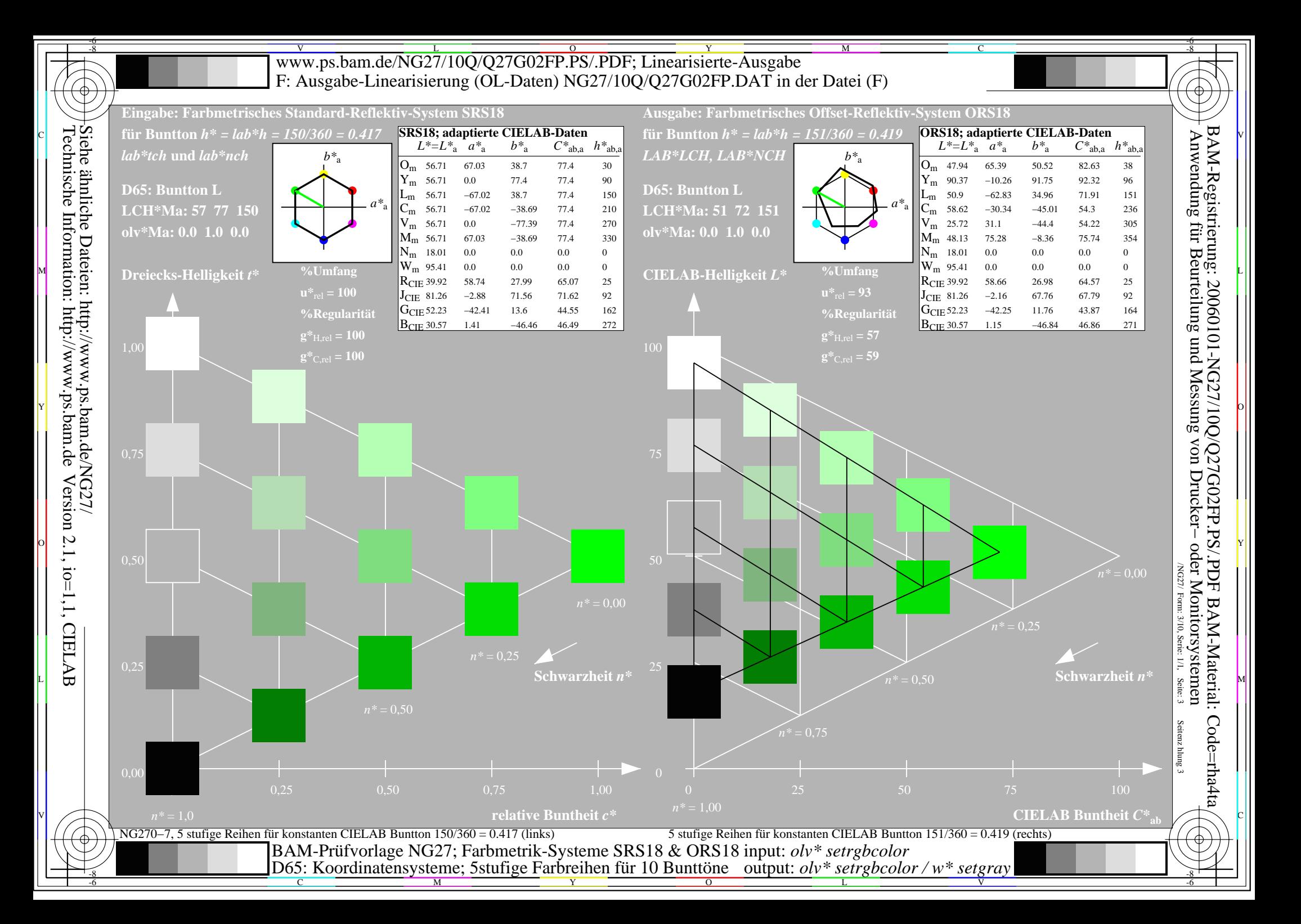

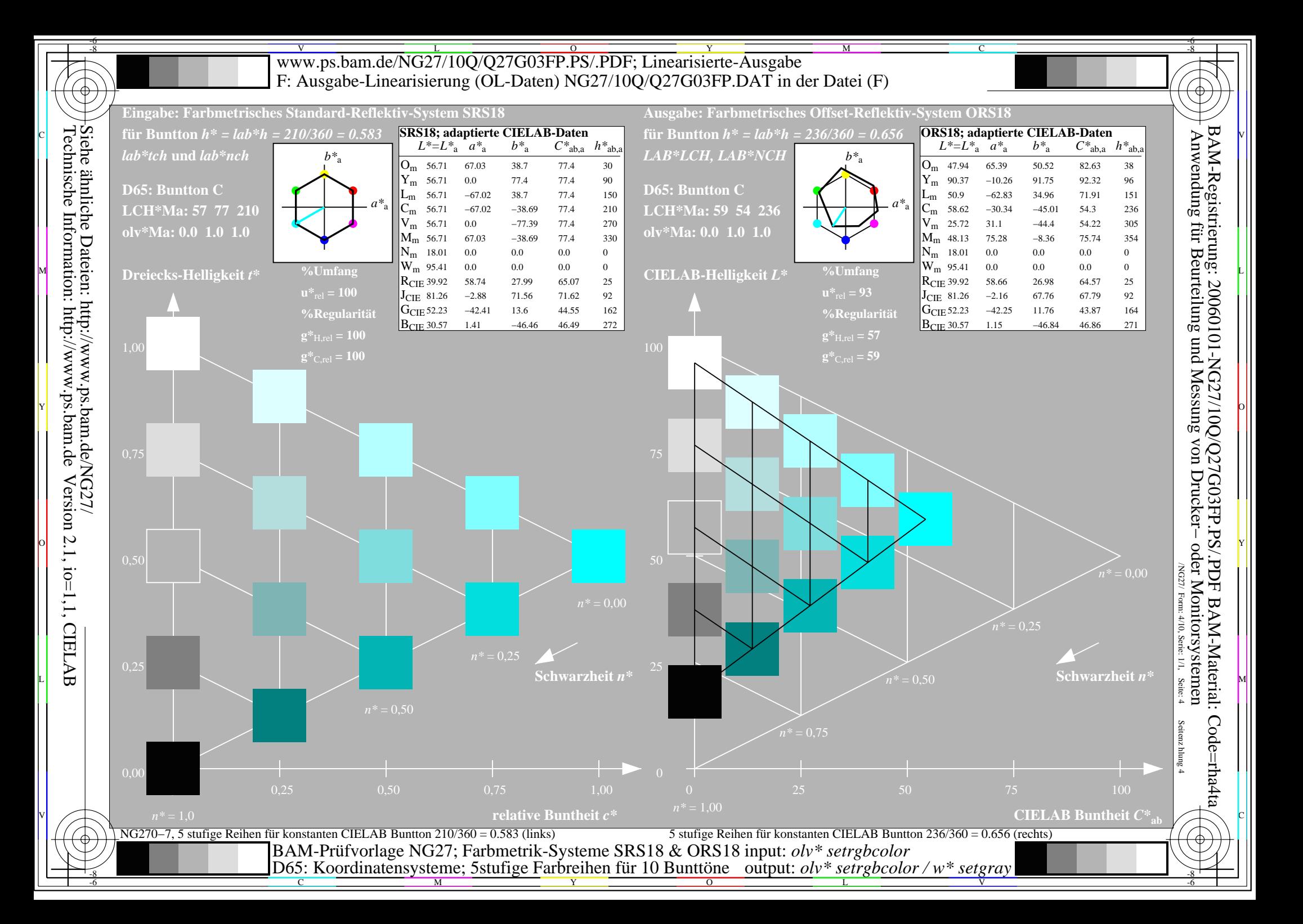

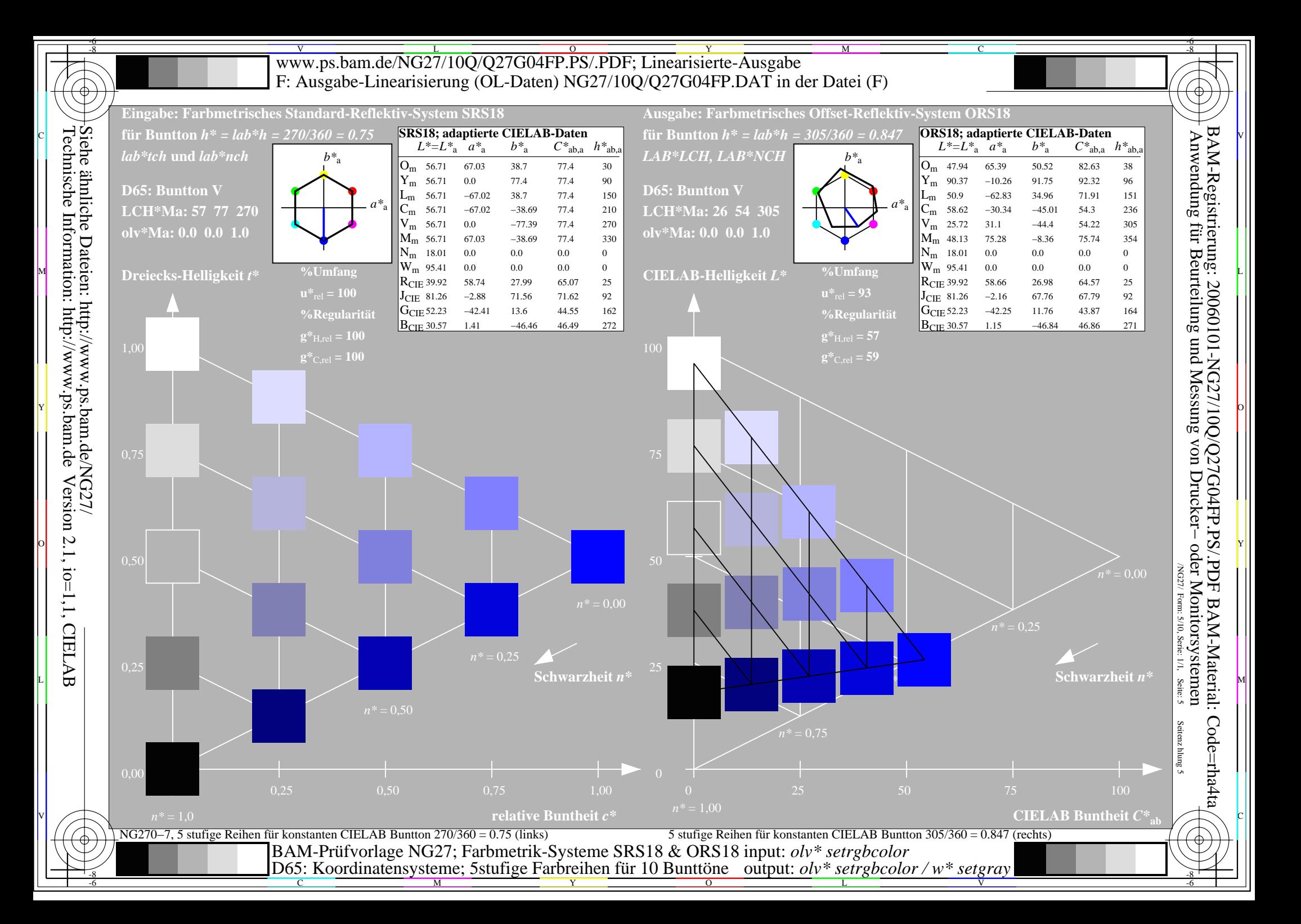

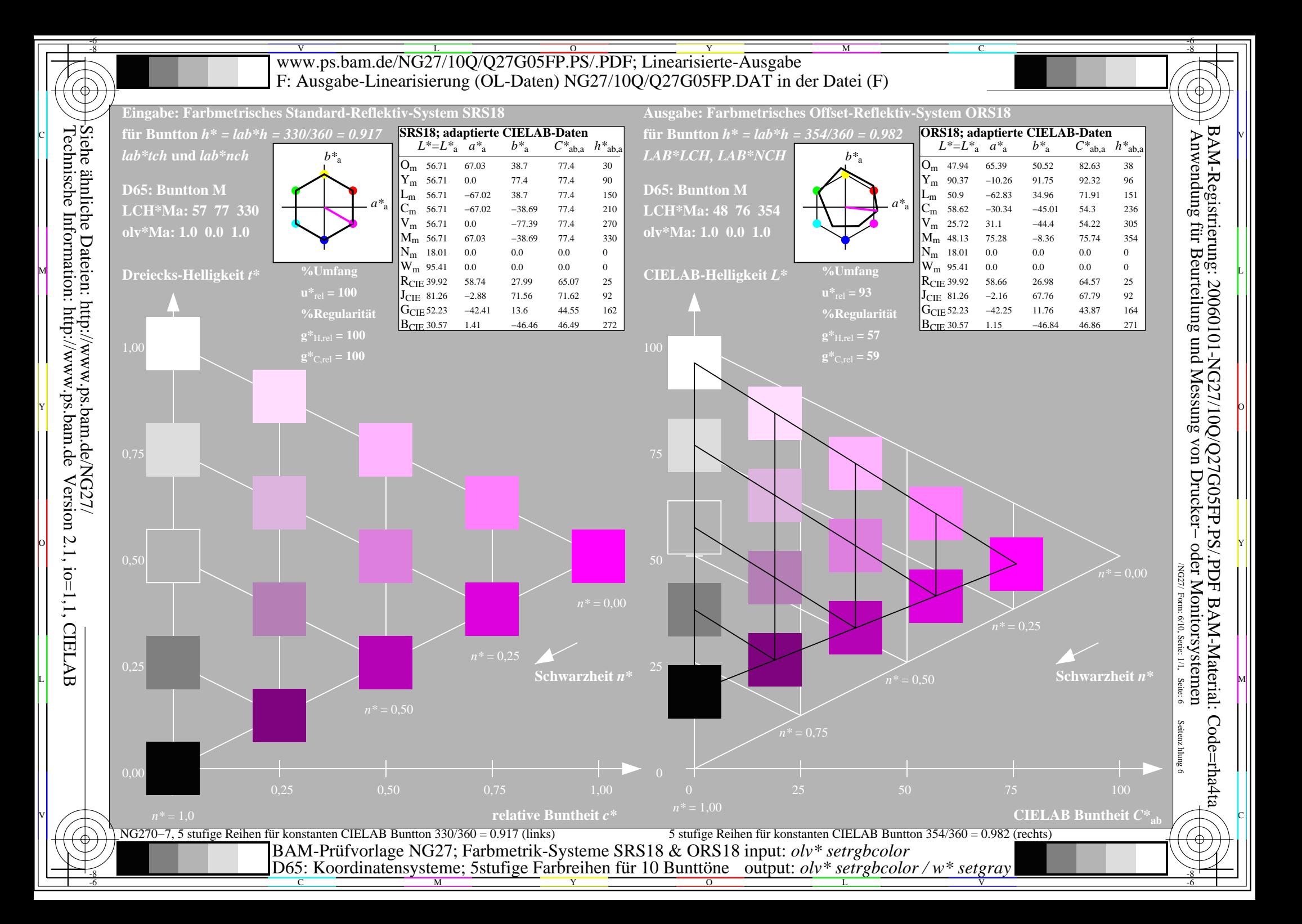

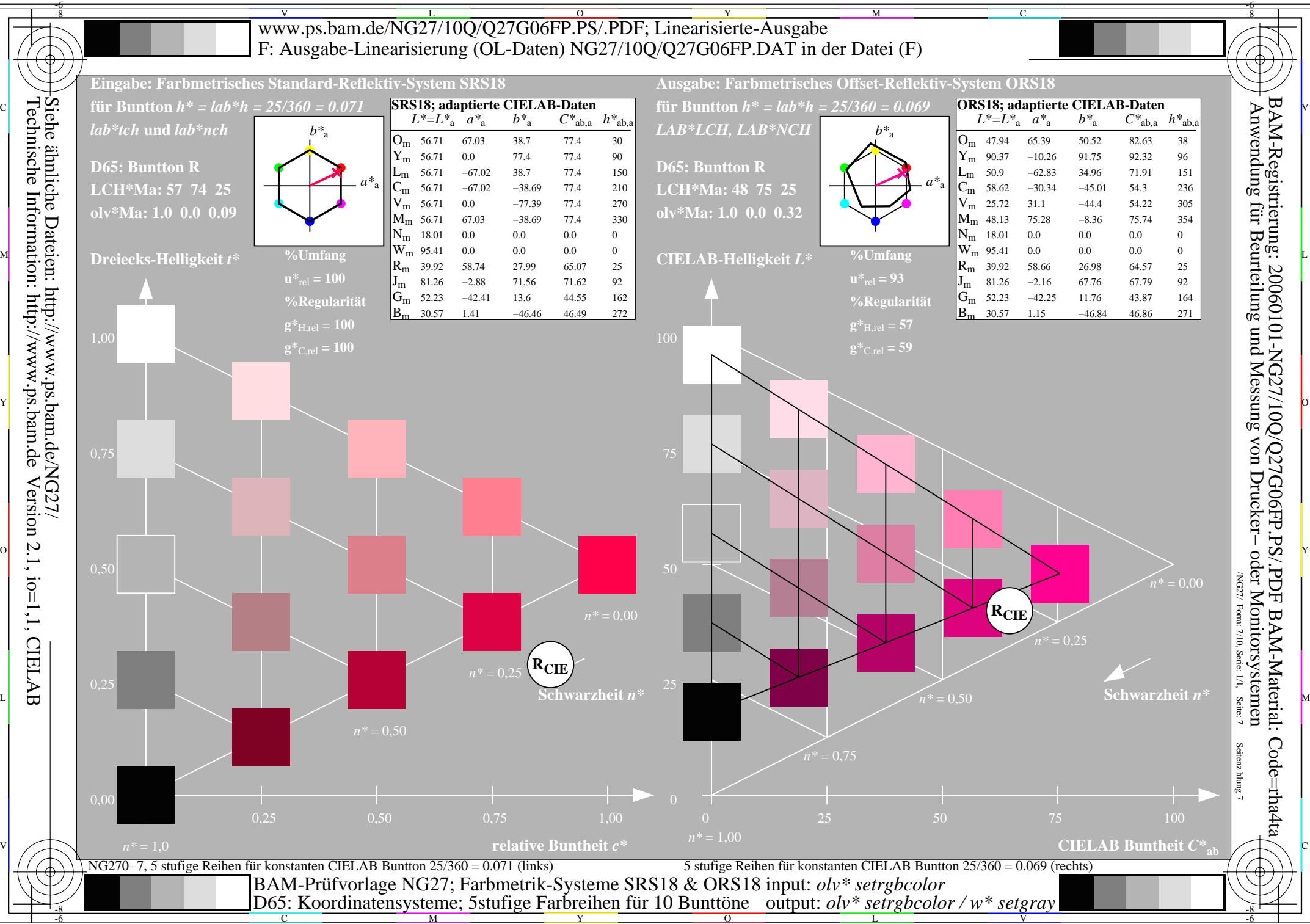

L

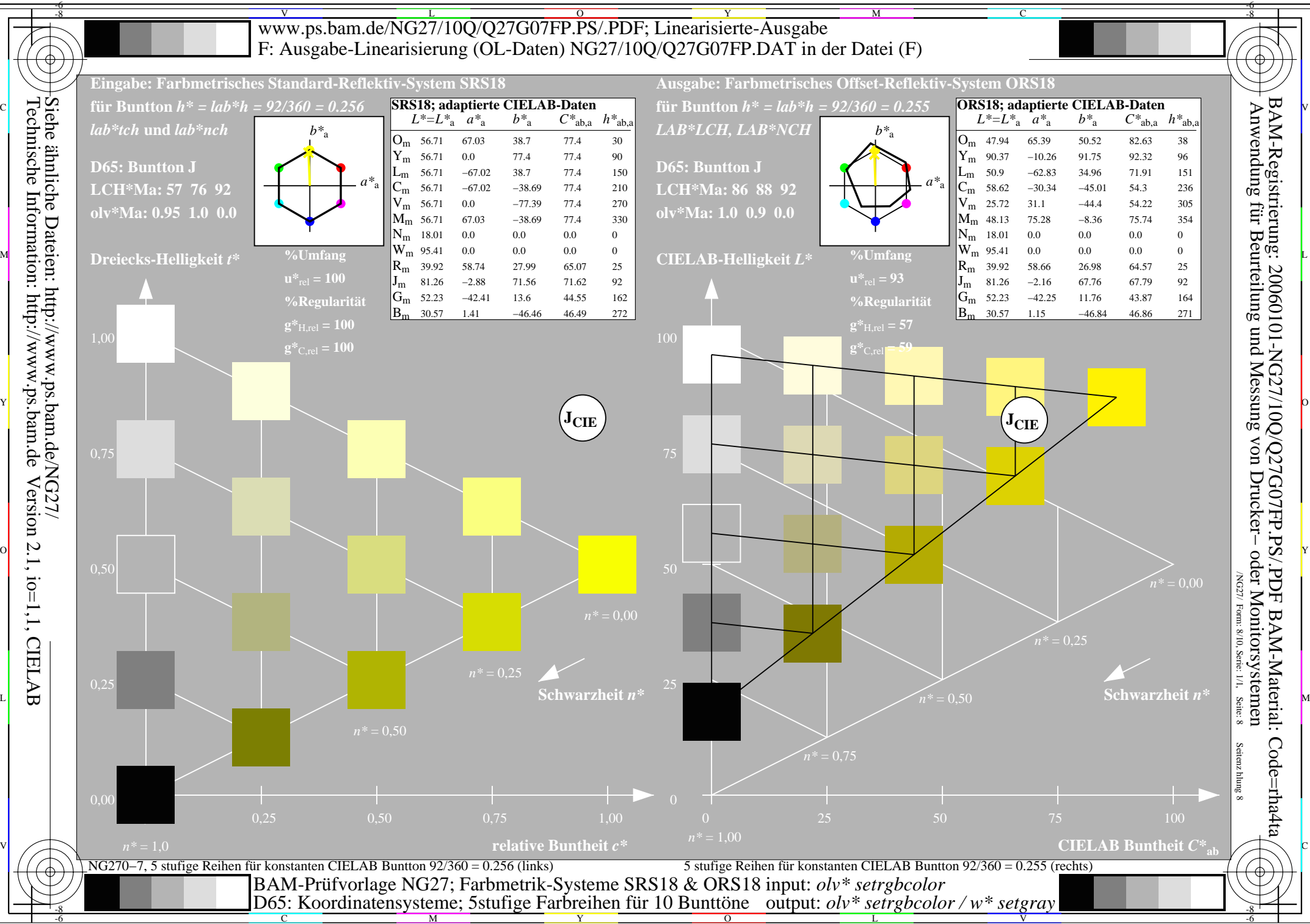

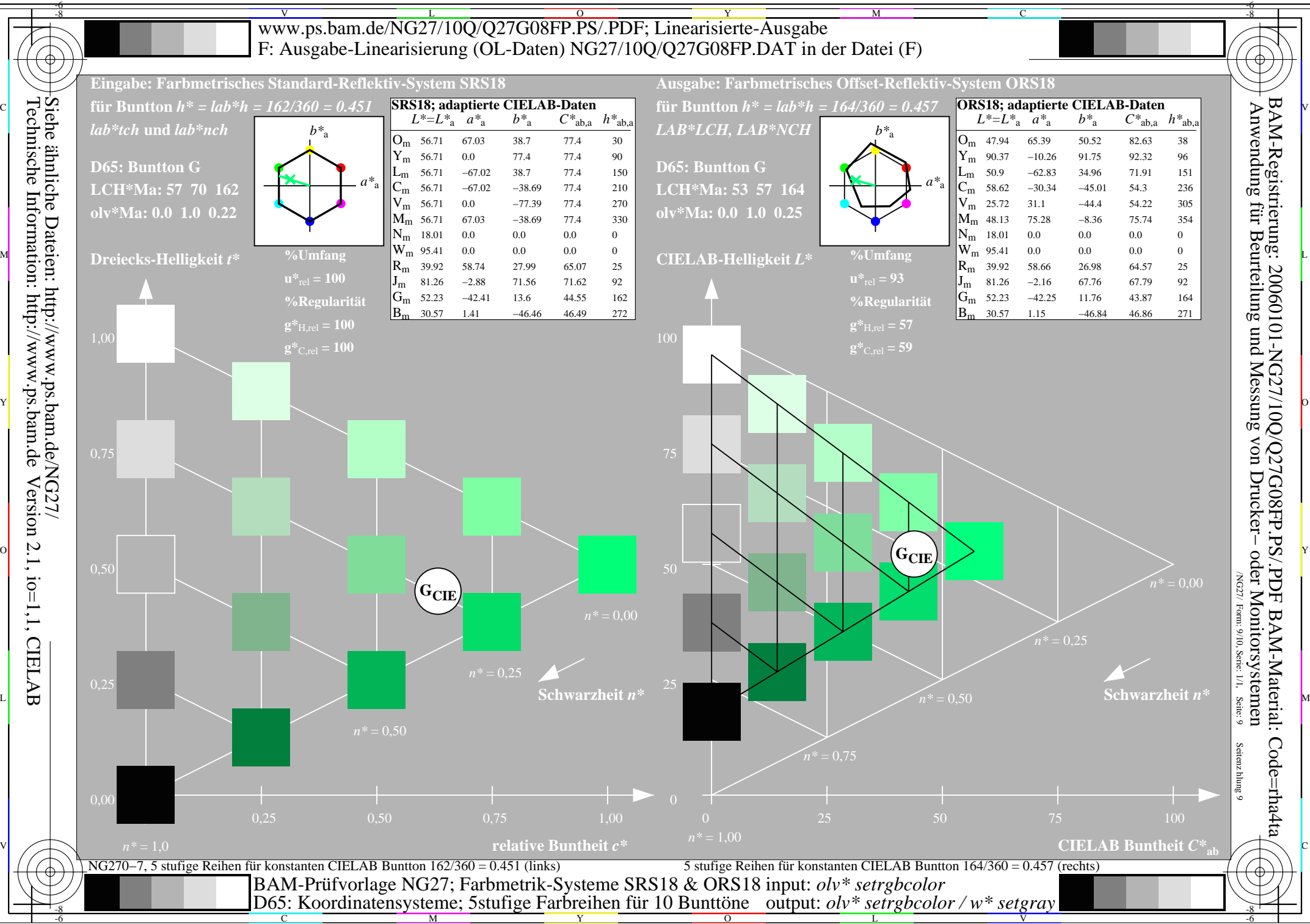

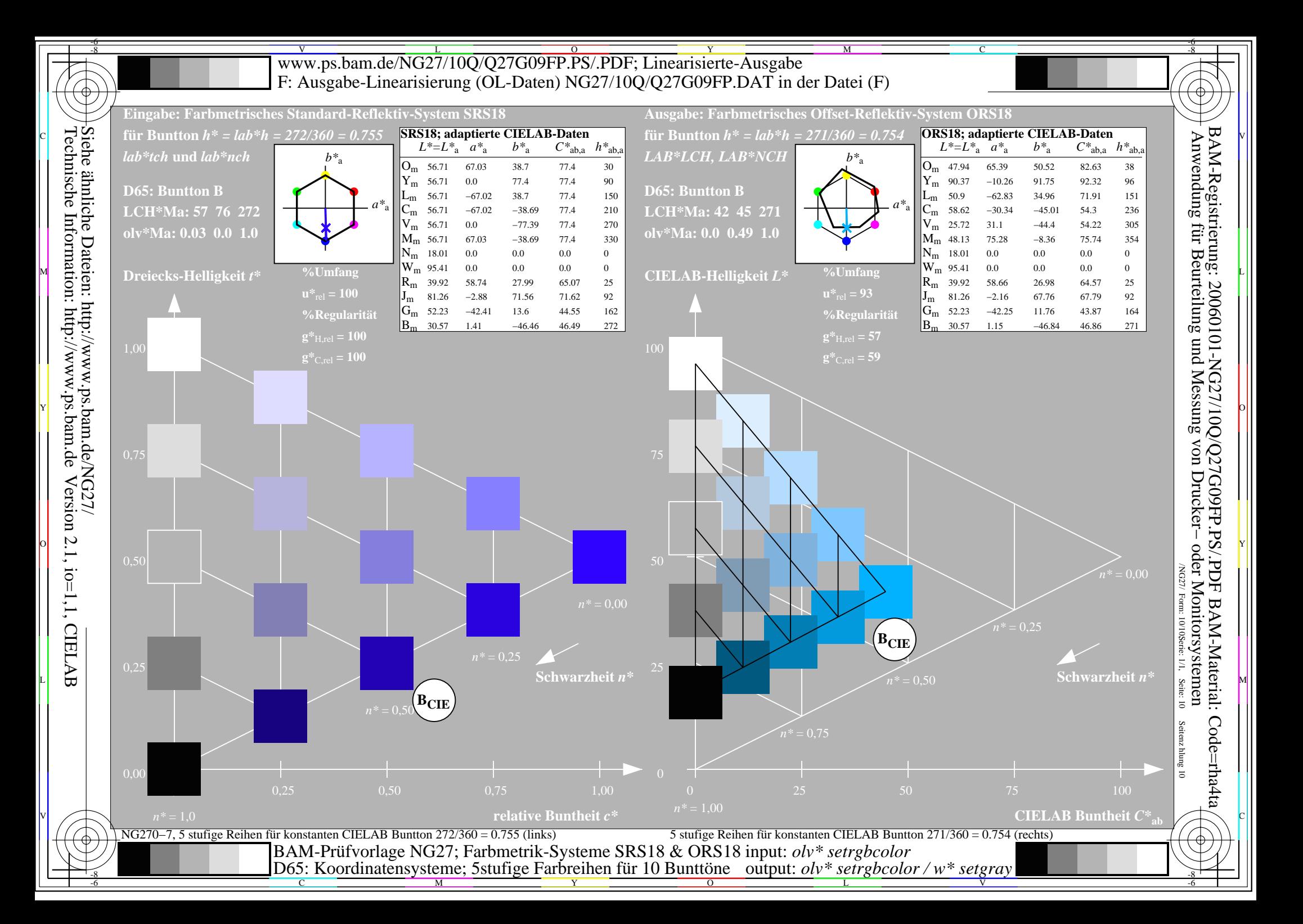